**Link for WHO data:**

Open the following link:

<https://apps.who.int/gho/data/node.main.1?lang=en>

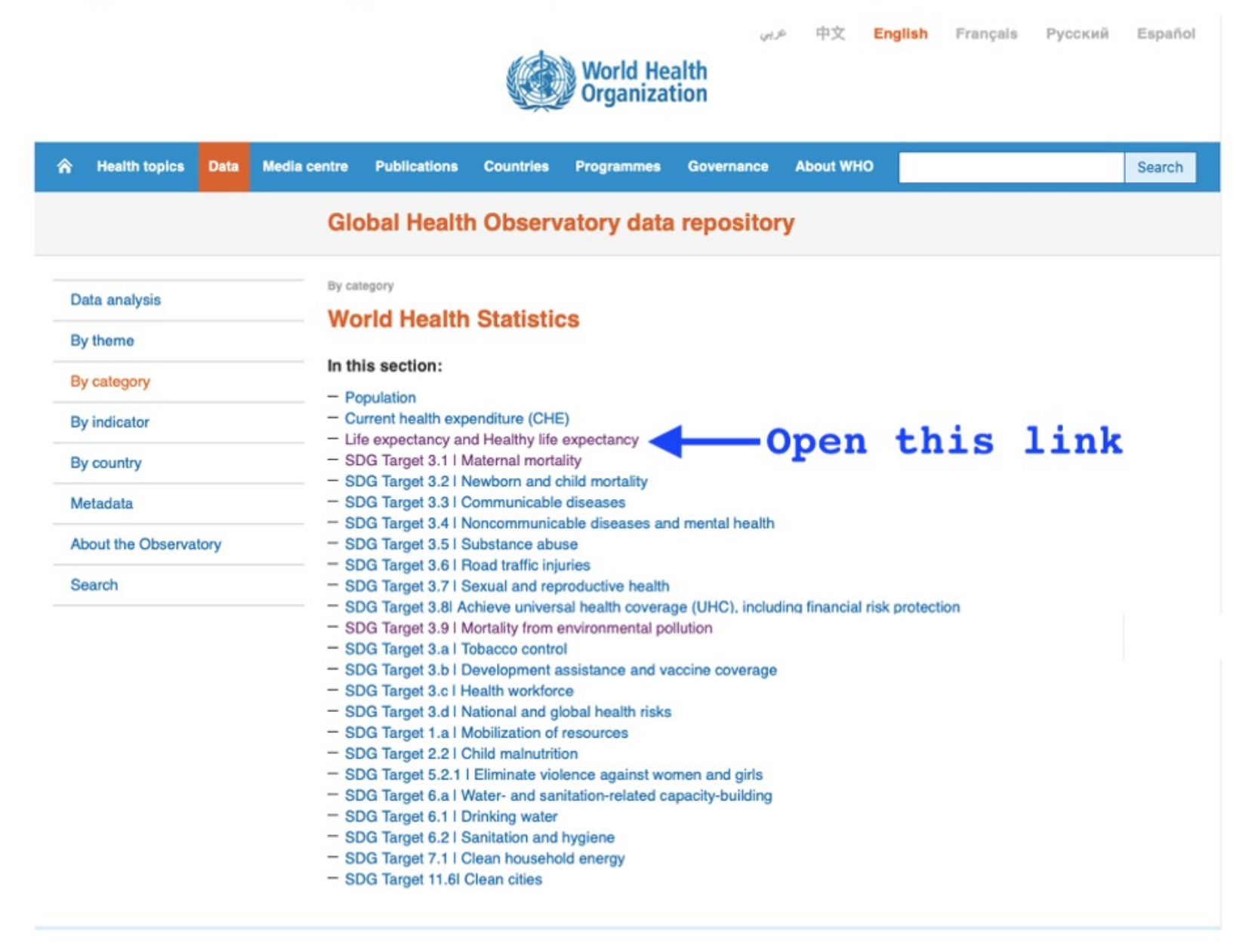

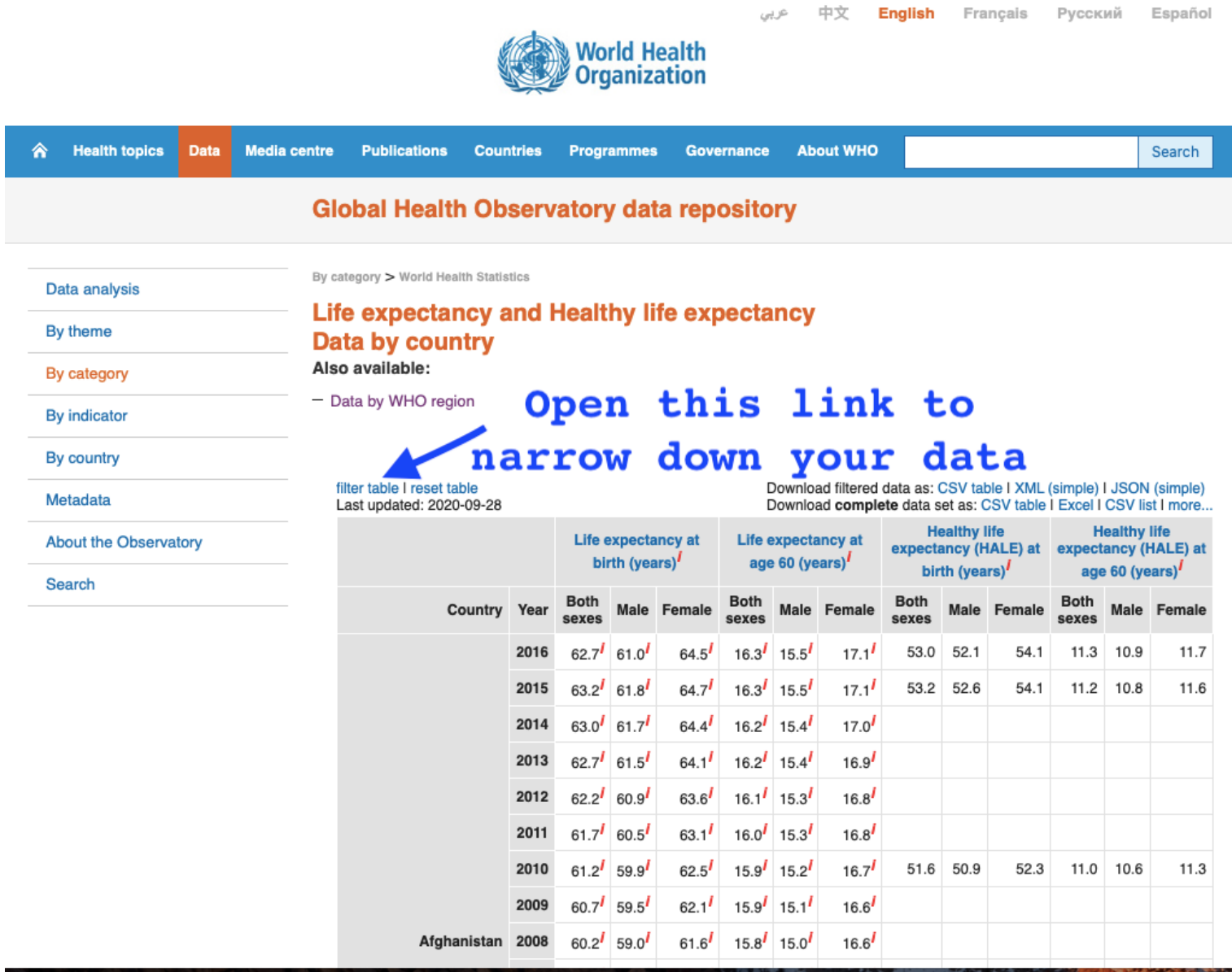

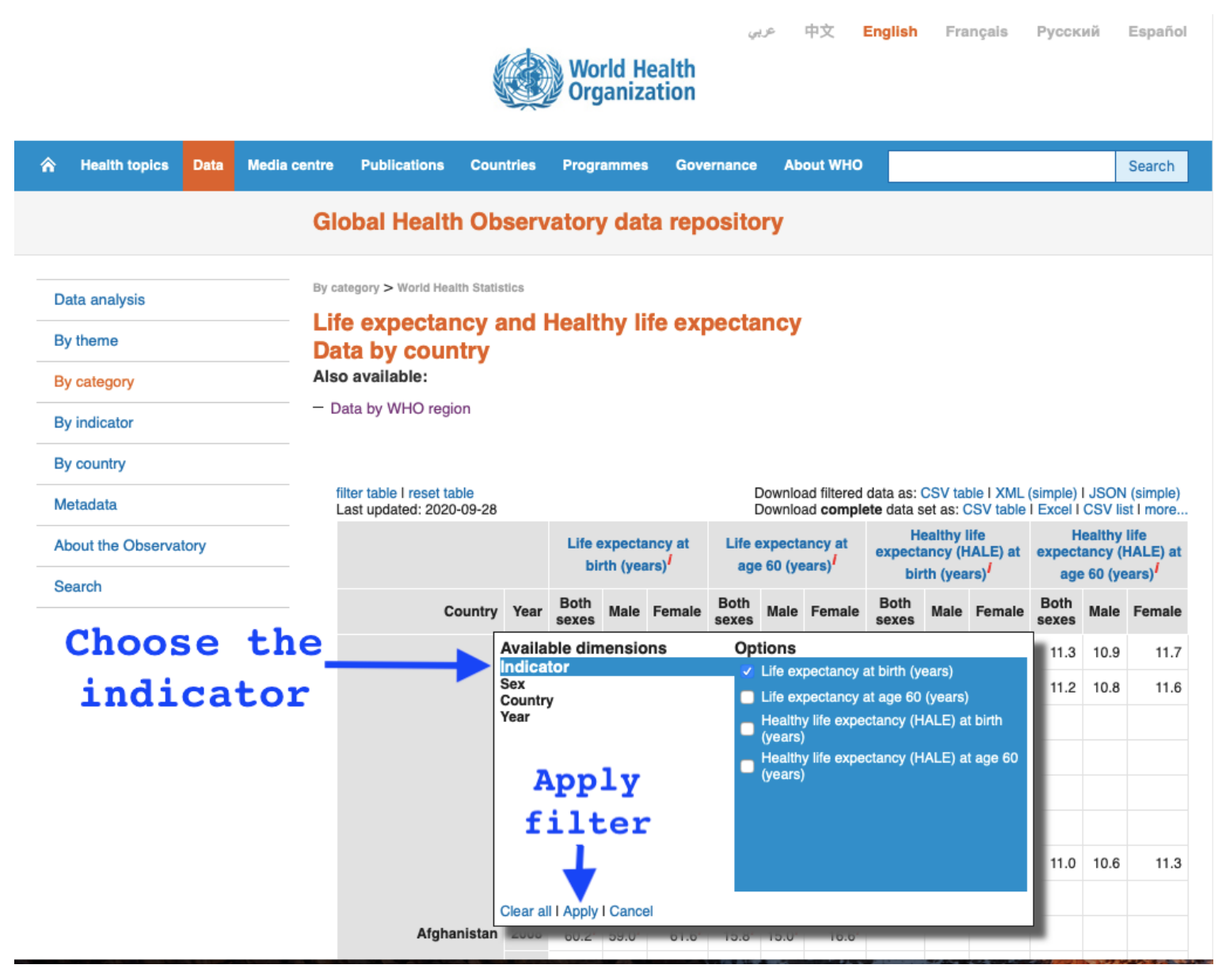

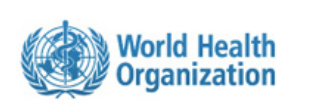

中文

عربى

**English** Français

Русский

Español

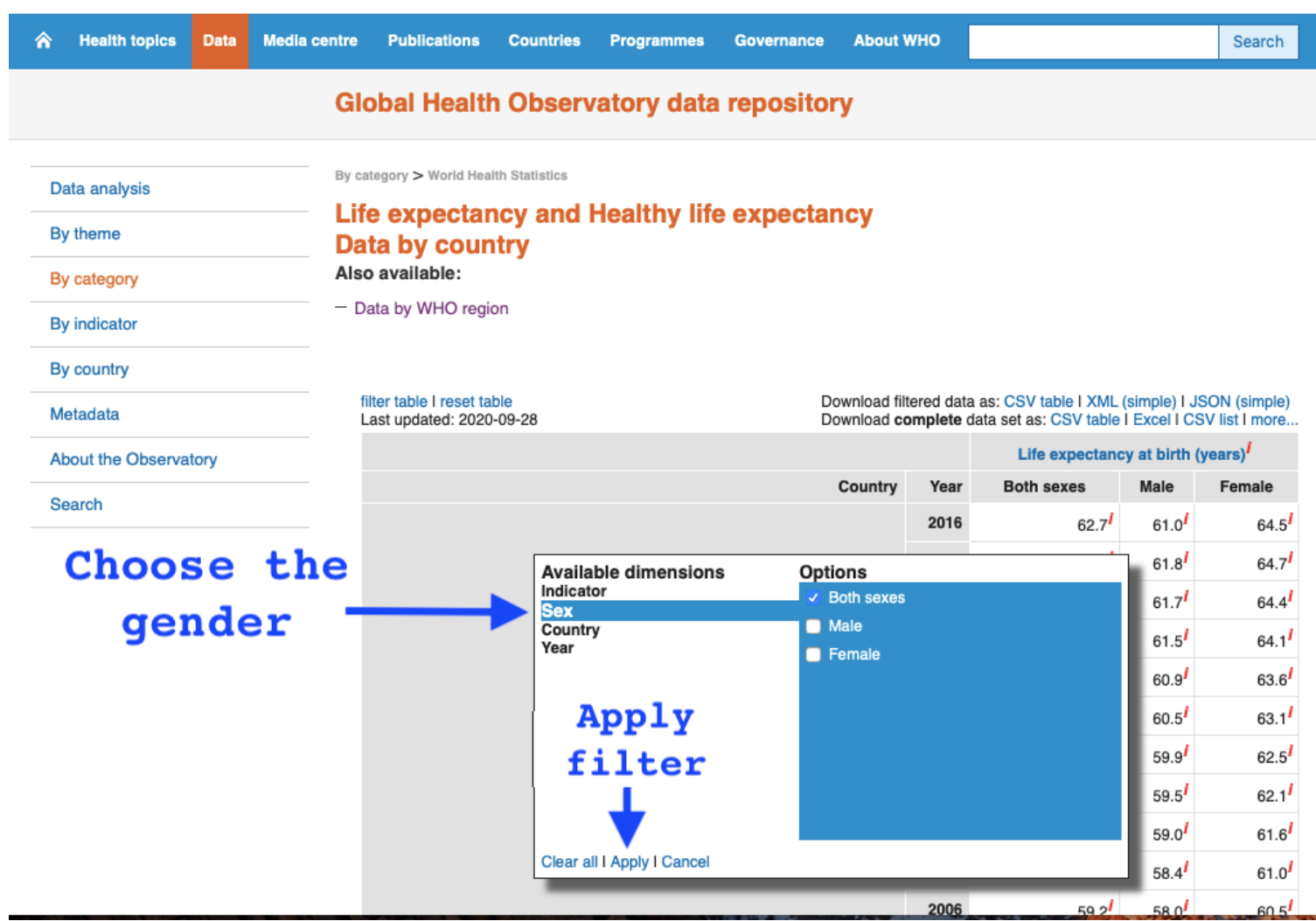

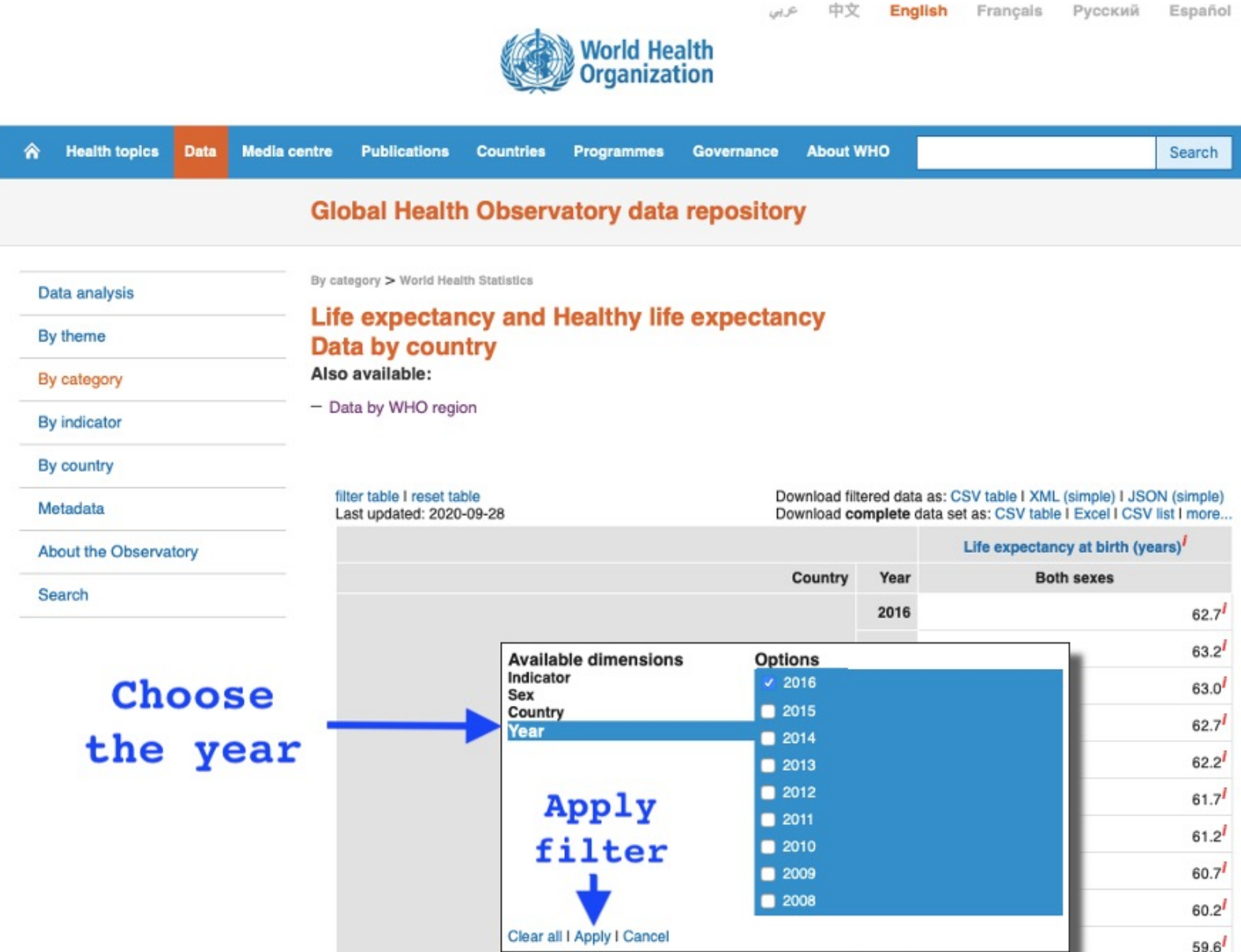

 $n \wedge n$ 

 $- - -$ 

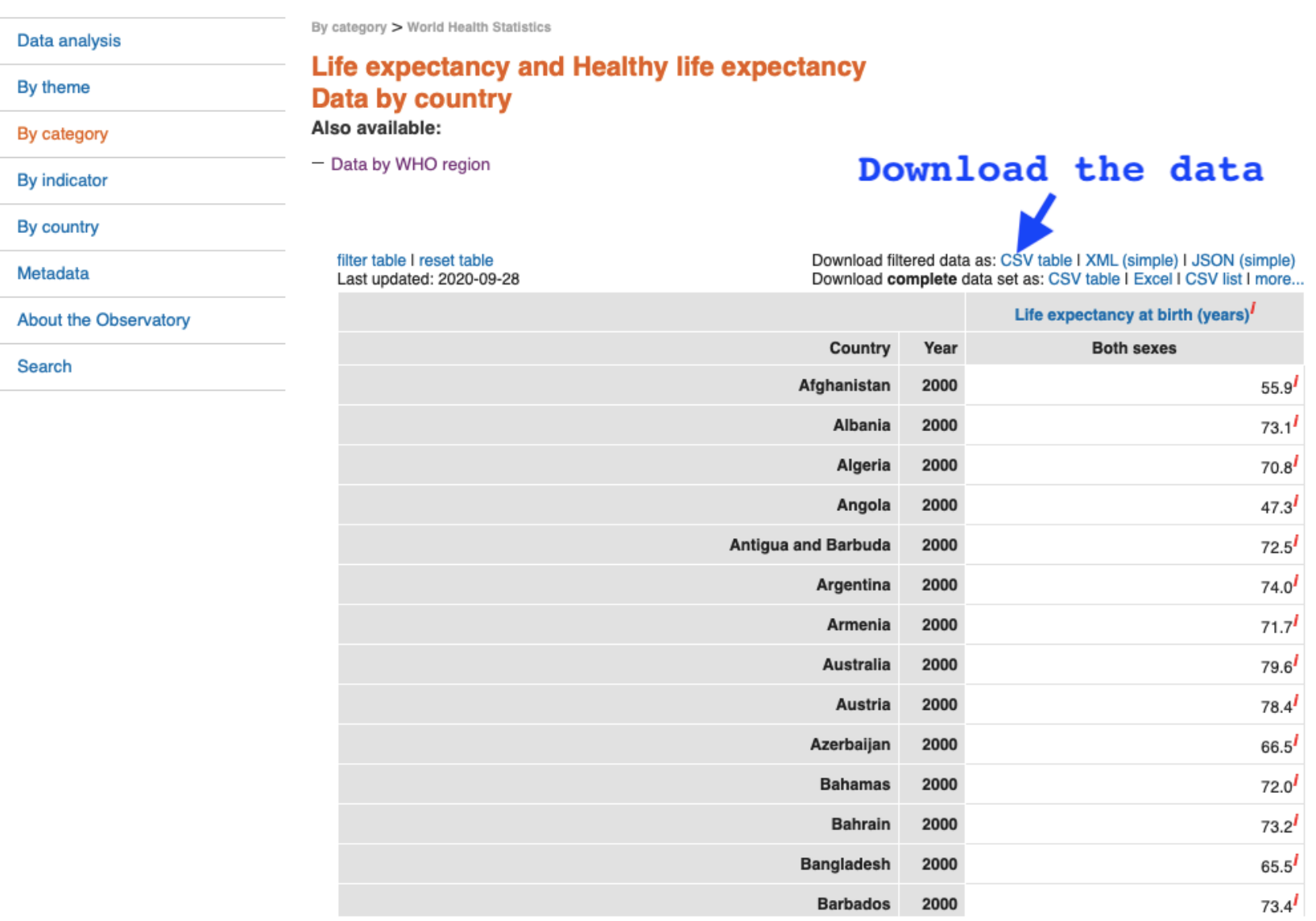

Follow the same procedure for downloading two files for life expectancy by gender, then copy and paste these items to the same excel file so you can compare differences by gender. These are the items:

- Male life expectancy at birth in 2016
- Female life expectancy at birth in 2016

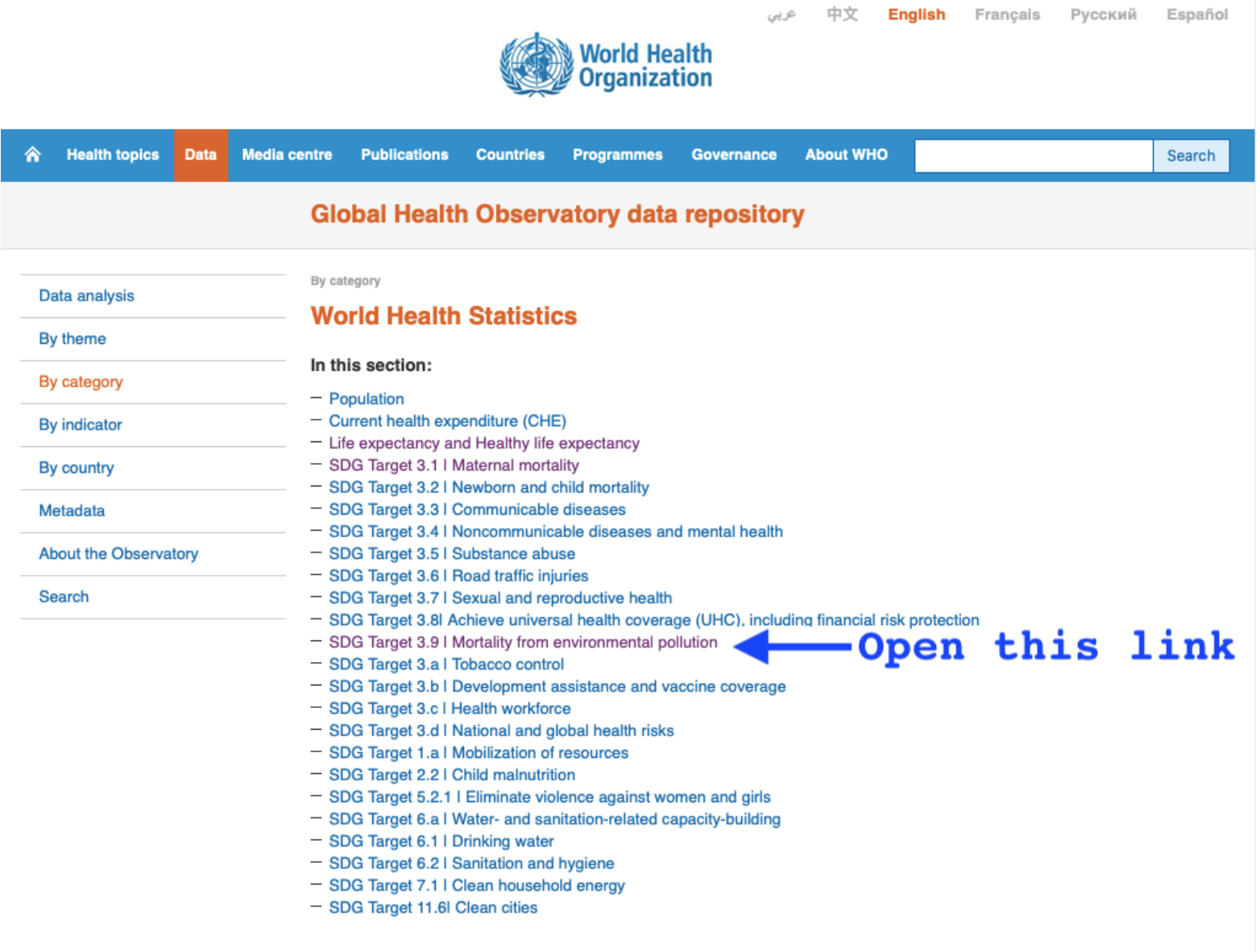

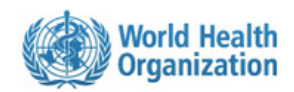

عربى

中文 **English** Français Русский Español

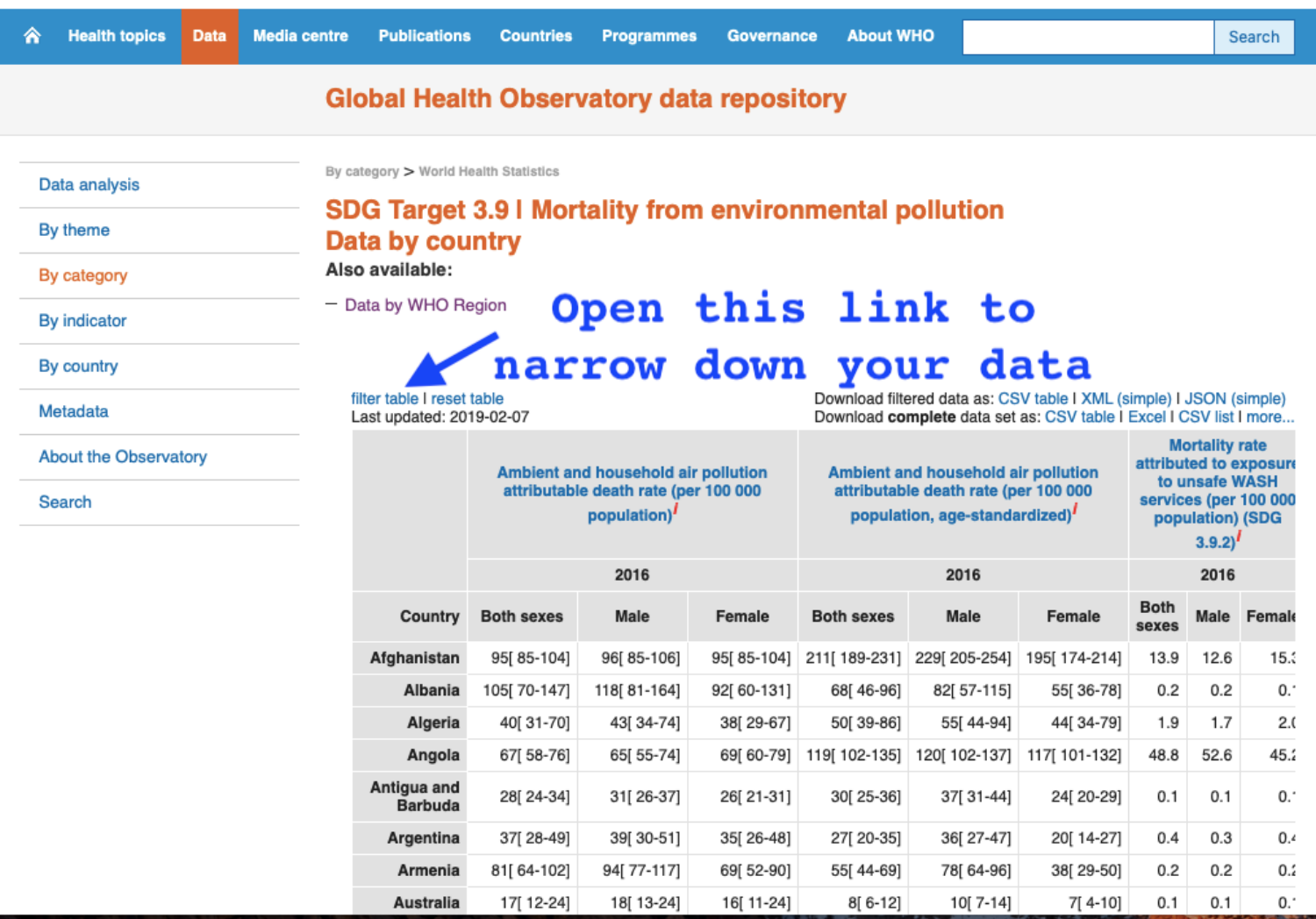

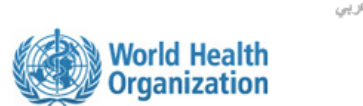

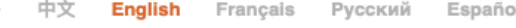

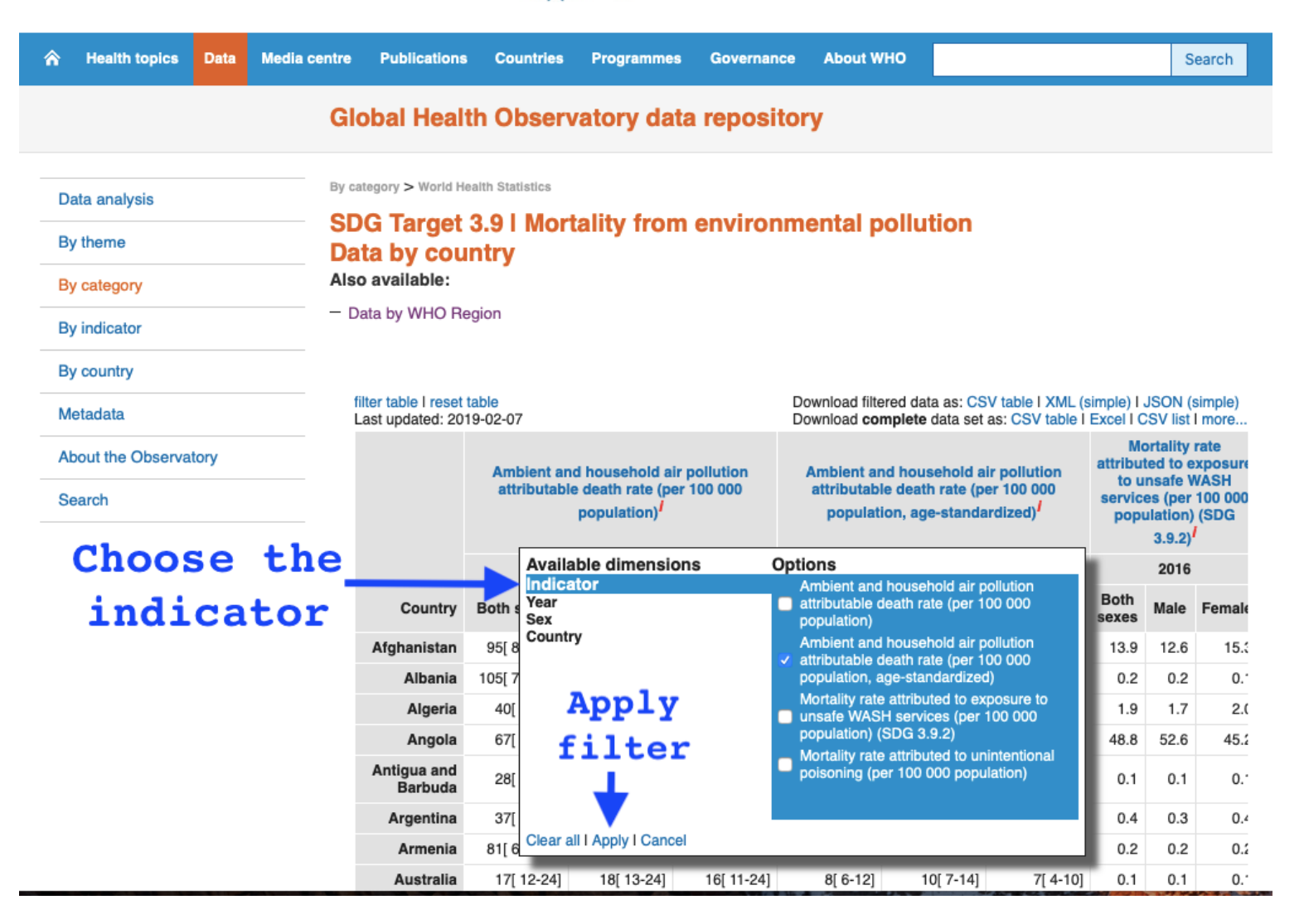

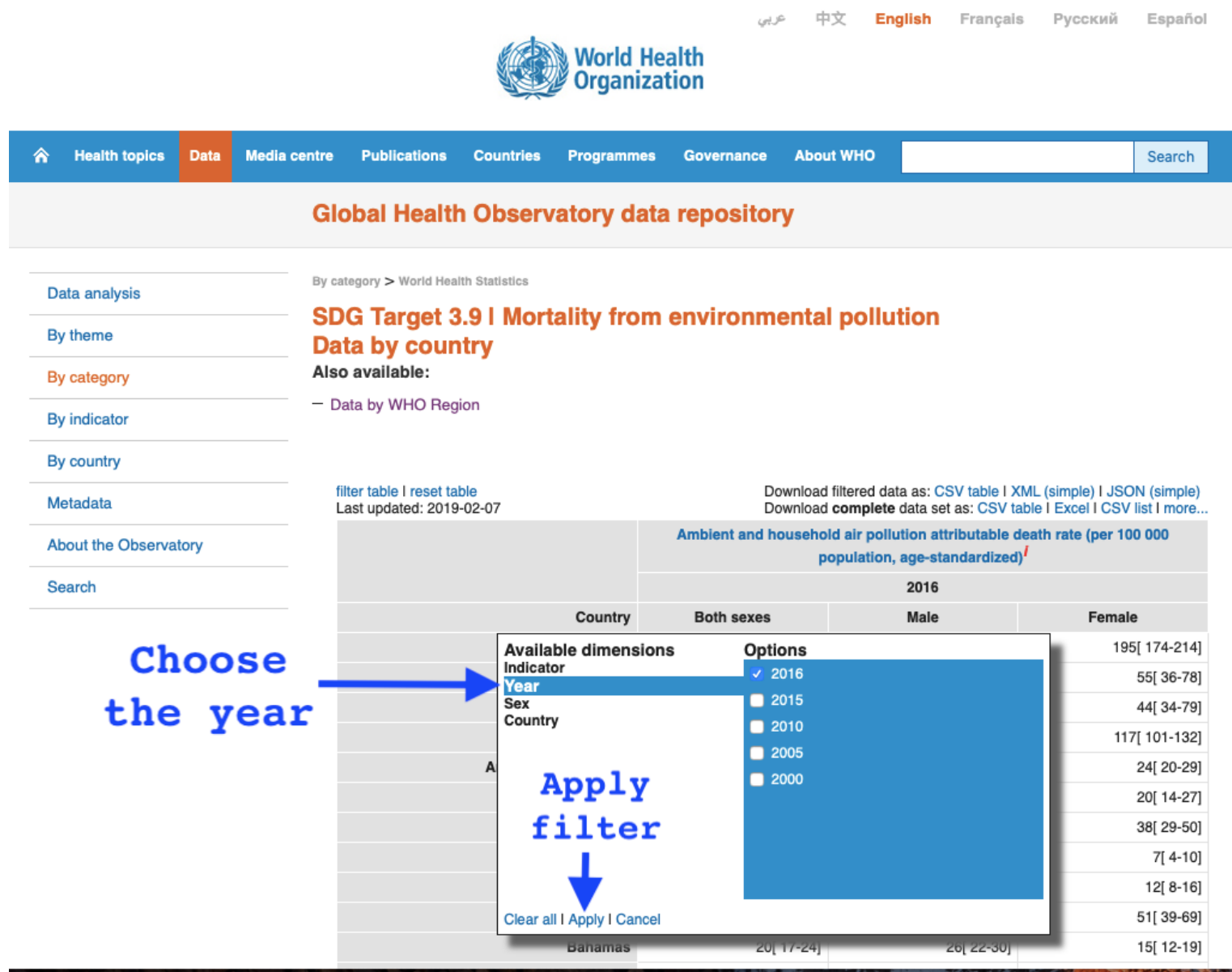

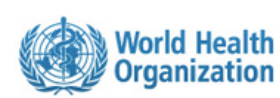

中文 **English** Français Русский Español

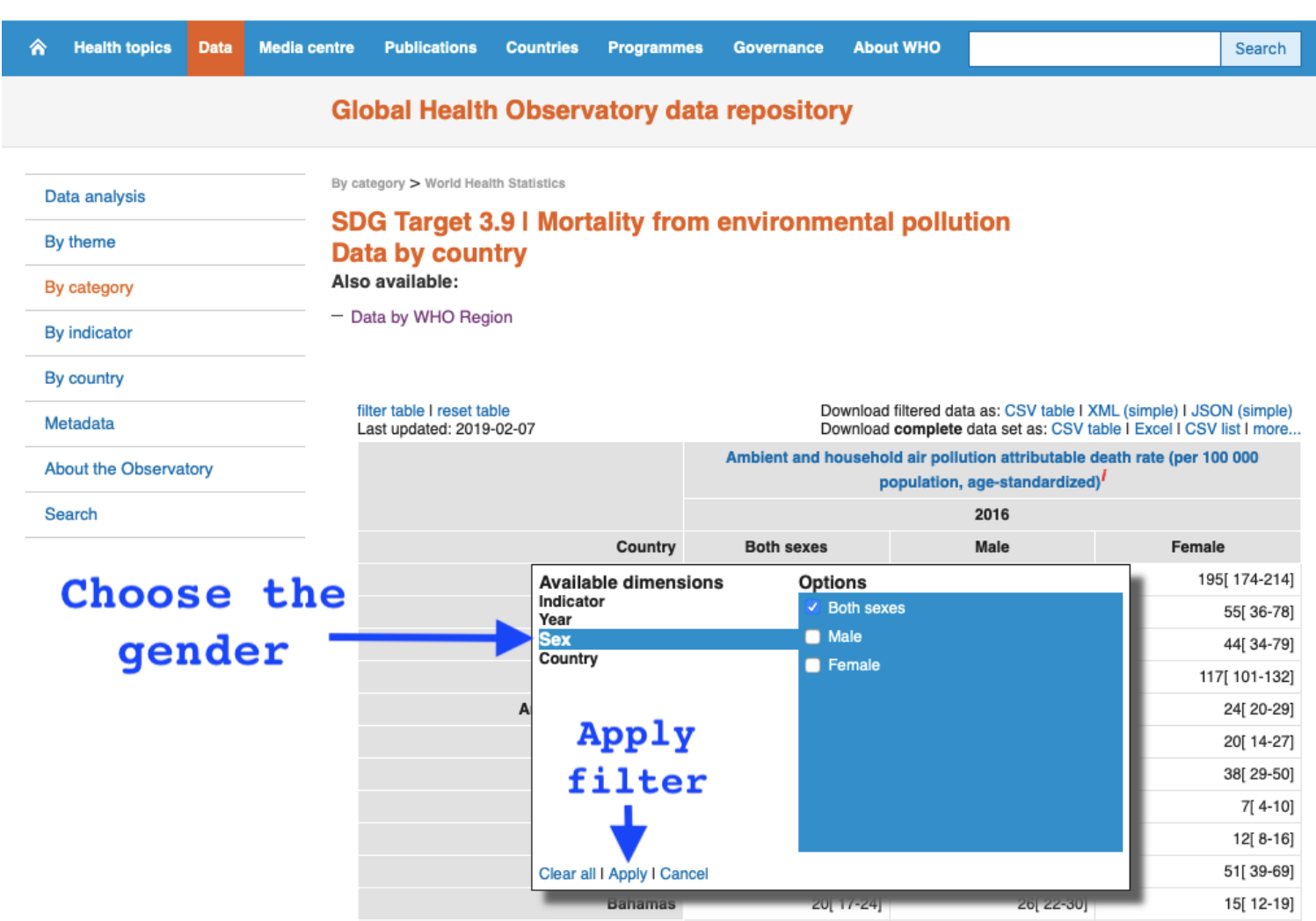

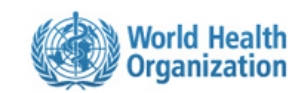

中文

عريى

**English** Francals Русский Español

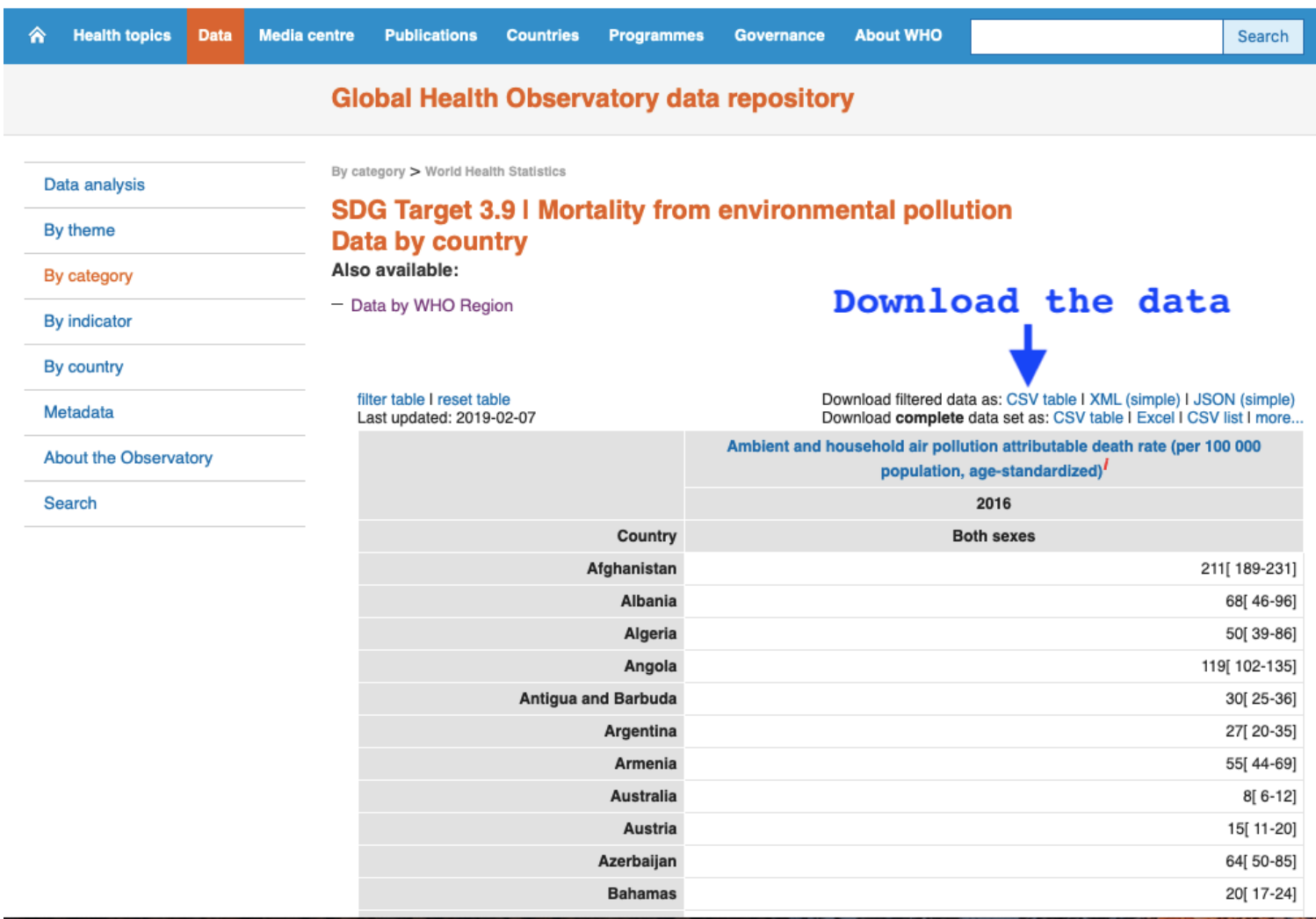

Copy and past downloaded data to an excel file and follow the worksheet and video instructions for organizing the data on excel.